# **eole-bacula - Evolution #3938**

# **bacularestore.py n'offre pas d'option pour afficher le contenu d'un dossier**

24/08/2012 14:08 - Benjamin Bohard

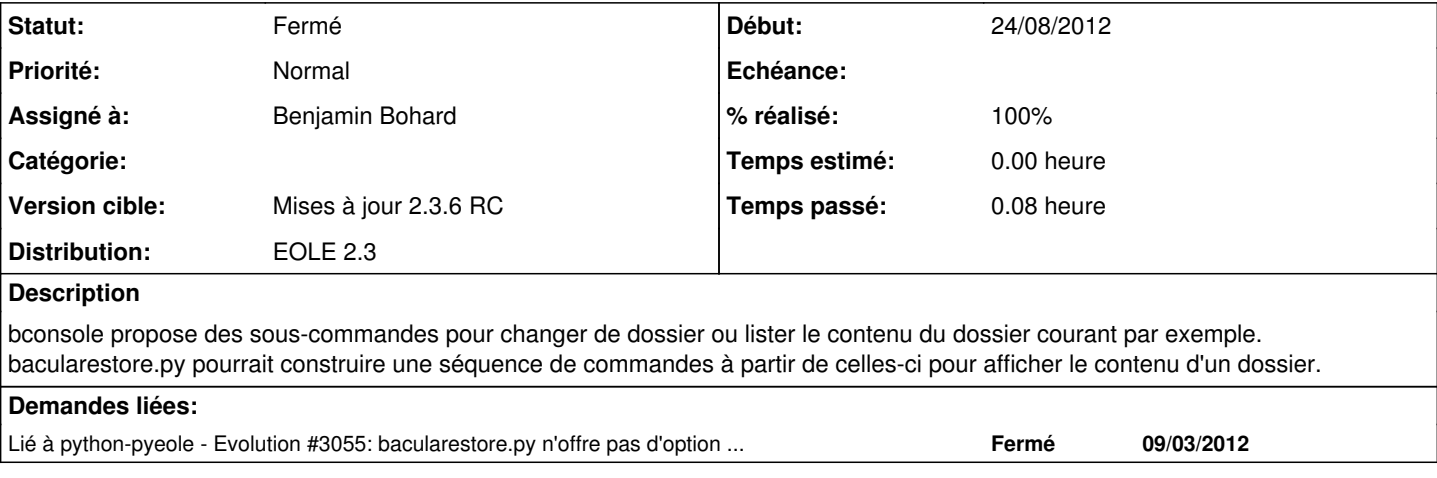

### **Révisions associées**

## **Révision 5463e4e6 - 24/08/2012 14:31 - Benjamin Bohard**

Ajout d'une fonctionnalité pour lister le contenu d'un dossier.

eole/bacula/restore/ls\_folder.py : création d'un plugin appelant la nouvelle fonction de python-pyeole/pyeole/bacularestore.py.

Fixes #3938

### **Révision 7a6598d4 - 14/05/2018 09:26 - Alexandre Delaunay**

fix splitted button in timeline forms; fix #3938

## **Historique**

# **#1 - 24/08/2012 21:17 - Benjamin Bohard**

- *Statut changé de Nouveau à Résolu*
- *% réalisé changé de 0 à 100*

Appliqué par commit [5463e4e6161a38e11d7ae670703b6e478e3fc4cf.](https://dev-eole.ac-dijon.fr/projects/eole-bacula/repository/revisions/5463e4e6161a38e11d7ae670703b6e478e3fc4cf)

#### **#2 - 24/08/2012 22:42 - Joël Cuissinat**

*- Assigné à mis à Benjamin Bohard*

*- Version cible mis à Mises à jour 2.3.6 RC*

# **#3 - 29/08/2012 10:35 - Joël Cuissinat**

*- Statut changé de Résolu à Fermé*

# Cf. [#3055](https://dev-eole.ac-dijon.fr/issues/3055)